**Photoshop CS3 Nulled Serial Key Download [32|64bit] Latest**

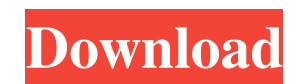

When you're working with more than one image, Photoshop has a Groups feature that enables you to combine several images, turn the images into movies, and optimize the movie as one file. You can access the Photoshop editing functions with an assortment of menus and keyboard shortcuts. Photoshop can import your images directly into its editing system as layers on which to overlay new images, and then save your edits as a separate file, by which you make a copy of the image. You can also save an image as a flattened file, which is like a wireframe file for the overall shape and appearance of an image. This flattened file can then be opened as a template file, in which you can paste other images into, or you can print the flattened file to create a paper layout. You can then cut these images from the flattened file and insert them back into your original image. An overlay is a transparent background pattern that you can place over an image, which allows you to delete or replace parts of the original or to combine the original with a new image. Photoshop has the ability to work with layers, which are organized by treatment (white, black, and grays), color, and channels the various channels of color that color photographs contain. You can manipulate each layer separately or combine several layers to a single layer and then manipulate the combined layer. You can change the pixels of individual layers in any way you choose, and you can print any or all of the layers. You have the ability to add and subtract layers to create different layers. You can organize a group of layers by layer style. You can place objects on a layer, copy objects from one layer to another layer, or paste objects from one layer to another layer. After you've organized and clipped your layers, you can save them in several ways, including layered, flattened, and GIF images. You can also manipulate the opacity of your layers, create a layer mask, and use various color and mask modes. Nowadays, Photoshop is completely free, but there are still a handful of other editing programs available. Affinity Designer is one of the most popular vector-based apps available for the Mac. It has many of the same features as Photoshop and is a good option for people who are familiar with the interface of Photoshop. GIMP is another favorite among photo-editing enthusiasts. It supports 32-bit color images and is easy to learn. Photoshop's features are powerful and provide a lot of flexibility

**Photoshop CS3 Crack+ PC/Windows [Latest-2022]**

Photoshop has been one of the most used applications in any market. It has revolutionized the world of printing by changing how an image looks. Its powerful editing tools has made it one of the best applications for editing images. Its vast library of filter effects has made it a favorite among photographers. Its excellent Adobe Stock integration is a strong benefit in the photography market. Adobe Photoshop An exclusive version of Adobe Photoshop has been developed in Adobe Labs. This version of Photoshop is called Photoshop CC. It can be used and updated with an internet connection. What is Photoshop CC? Adobe Photoshop CC is the exclusive version of Adobe Photoshop. It has been developed with the best technology of today and the future. It is a powerful image editing application. It has an excellent interface and tools. It is aimed at photographers and graphic designers. It has a different user interface and a different palette for choosing tools. It has an improved version of Adobe Photoshop Elements. Photoshop CC has the most powerful editing tools, powerful image optimization and retouching tools, and advanced selection features. Adobe Photoshop CC Adobe

Photoshop CC is a robust, easy to use and powerful image editing application. Its features include all kinds of editing tools, powerful retouching features and a comprehensive library of 20,000 royaltyfree images. The main aim of Photoshop CC is to be an intelligent, robust and helpful image editing application. It combines the best features of Photoshop as well as the best features of Photoshop CC as below. Features of Photoshop CC. Many awesome Photoshop CC features are 1. Smart Tools With the help of the smart tools, you can edit with ease. The latest smart tools have been developed with the help of artificial intelligence. The latest smart tools are simpler than the old ones. 2. Intelligent Retouching Retouching and optimization are all together performed in one single tool. The latest smart retouching tools help you edit your images as never before. 3. Advanced Selection All tools in Photoshop CC are user friendly. Photoshop CC has the most advanced selection and editing tools. The new powerful selection tools enable you to make your image selection hassle free. 4. The latest interface for editing Photoshop CC has a user friendly interface with all the features, selection, and tool. The interface is designed with the goal of making your photo editing simple and easy. 5. An excellent lightroom a681f4349e

## in handy

30 ... <u>\_\_\_\_\_\_ \_\_\_\_</u> \_\_\_\_\_ \_\_\_\_ \_\_\_\_\_ 8. If a compositing program is frequently used, it might come

**What's New In Photoshop CS3?**

"He's a digital illustrator. He's a big fan of Photoshop. He's very talented, and he's got a great personality. It's kind of, you know, a geekish sense of humor. He's funny and he has a positive energy and he's fantastic to work with, and I love him, and that makes this year really special." Gone are the days when a designer had to jump through hoops to get permission to put a logo on a web page. Today, we design for the medium and we can use the same logo and graphic no matter what platform it shows up on. "The Cloud" A virtual place where digital files are stored to make files accessible anywhere, anytime, from any device. Q: rails Mongoid collection\_select parameters not binding I'm using rails 4.2.4 with mongoid gem 5.0.3. I have a method that builds an array of objects to represent the options for a select tag. The result of the method is not binding to the form and is not showing up in my view.

Minimum: OS: Windows 7 or higher, 64-bit edition (no 32-bit version of WOW64 is supported) Processor: Intel Core i3 (2.4GHz or faster) or equivalent Memory: 4GB RAM Graphics: DirectX 11-class graphics processor with 256MB of dedicated graphics memory DirectX: Version 11 Network: Broadband Internet connection Recommended: OS: Windows 10 or higher, 64-bit edition (no 32-bit version of WOW64 is supported)

[http://www.ubom.com/upload/files/2022/06/WxvPAwuraLfqhIei1sgq\\_30\\_fe18d78cd31627b0ac2fc00b66e5061f\\_file.pdf](http://www.ubom.com/upload/files/2022/06/WxvPAwuraLfqhIei1sgq_30_fe18d78cd31627b0ac2fc00b66e5061f_file.pdf) <https://swecentre.com/photoshop-2022-nulled-incl-product-key-mac-win-updated/> [https://www.cameraitacina.com/en/system/files/webform/feedback/photoshop-cc-2015-version-16\\_7.pdf](https://www.cameraitacina.com/en/system/files/webform/feedback/photoshop-cc-2015-version-16_7.pdf) <https://dealstoheal.com/?p=1600> <https://colourmypot.com/wp-content/uploads/lateli.pdf> [https://thenlpc.site/wp-content/uploads/2022/06/Photoshop\\_CC\\_2015\\_version\\_16.pdf](https://thenlpc.site/wp-content/uploads/2022/06/Photoshop_CC_2015_version_16.pdf) <https://www.greatescapesdirect.com/2022/06/photoshop-2020-version-21-keygen-only-download-updated/> <http://www.landtitle.info/adobe-photoshop-2022-version-23-0-2-download-for-windows/> [https://www.grenobletrail.fr/wp-content/uploads/2022/06/Adobe\\_Photoshop.pdf](https://www.grenobletrail.fr/wp-content/uploads/2022/06/Adobe_Photoshop.pdf) <http://bekasiworkhub.com/?p=619> [https://www.bloomfieldct.gov/sites/g/files/vyhlif7551/f/uploads/entire\\_booklet\\_9\\_mb.pdf](https://www.bloomfieldct.gov/sites/g/files/vyhlif7551/f/uploads/entire_booklet_9_mb.pdf) <https://eugreggae.com/adobe-photoshop-cc-2019-version-20-with-license-key-free-download-mac-win/> <http://mytown247.com/?p=67123> <https://www.muslimahcare.com/wp-content/uploads/2022/07/harloliv.pdf> [http://www.barberlife.com/upload/files/2022/06/VhGhJDw7ftaA2a9UQ5FM\\_30\\_fe18d78cd31627b0ac2fc00b66e5061f\\_file.pdf](http://www.barberlife.com/upload/files/2022/06/VhGhJDw7ftaA2a9UQ5FM_30_fe18d78cd31627b0ac2fc00b66e5061f_file.pdf) <https://bodhirajabs.com/photoshop-2022-version-23-0-2/> <https://marketing6s.com/index.php/advert/photoshop-2022-version-23-2-crack-full-version-patch-with-serial-key-free-download-3264bit-updated/> [https://peacebirdtravel.com/wp-content/uploads/2022/06/Photoshop\\_2022\\_Version\\_2341\\_Mem\\_Patch\\_\\_Free\\_License\\_Key\\_Updated\\_2022.pdf](https://peacebirdtravel.com/wp-content/uploads/2022/06/Photoshop_2022_Version_2341_Mem_Patch__Free_License_Key_Updated_2022.pdf) <https://www.argyll-bute.gov.uk/sites/default/files/webform/jangro532.pdf> <https://alumbramkt.com/adobe-photoshop-2021-version-22-5-license-code-keygen-free-updated/>